Printer Drivers [Manual](http://see.wordmixmans.ru/now.php?q=Printer Drivers Manual Canon Mp250) Canon Mp250 >[>>>CLICK](http://see.wordmixmans.ru/now.php?q=Printer Drivers Manual Canon Mp250) HERE<<<

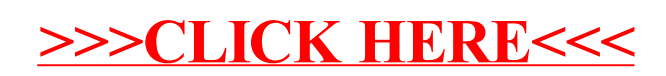